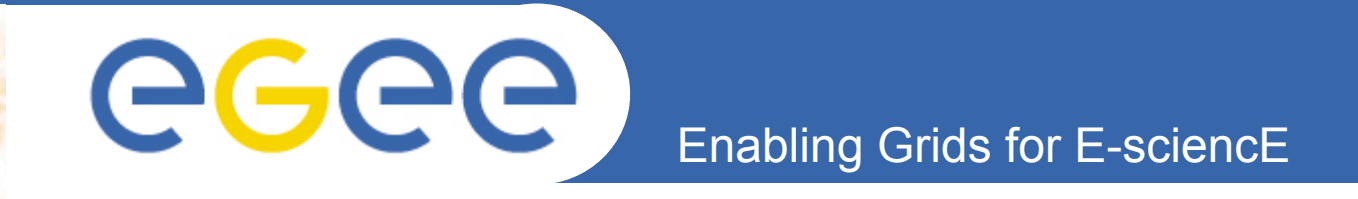

## **Technical Requirements: Components Networks Security**

*Yves Kemp, University of Karlsruhe*

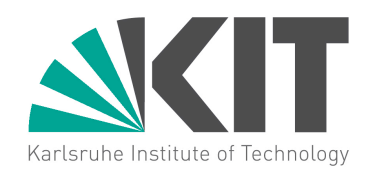

**Information Society** 

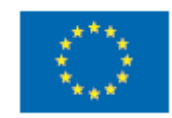

**www.eu-egee.org**

EGEE-II INFSO-RI-031688

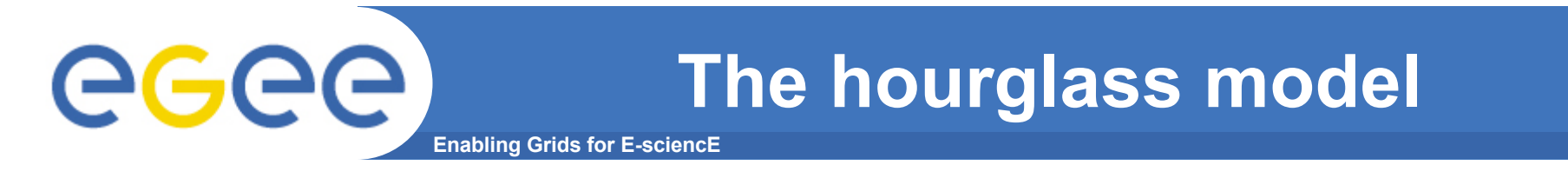

• **Middleware keeps the grid together**

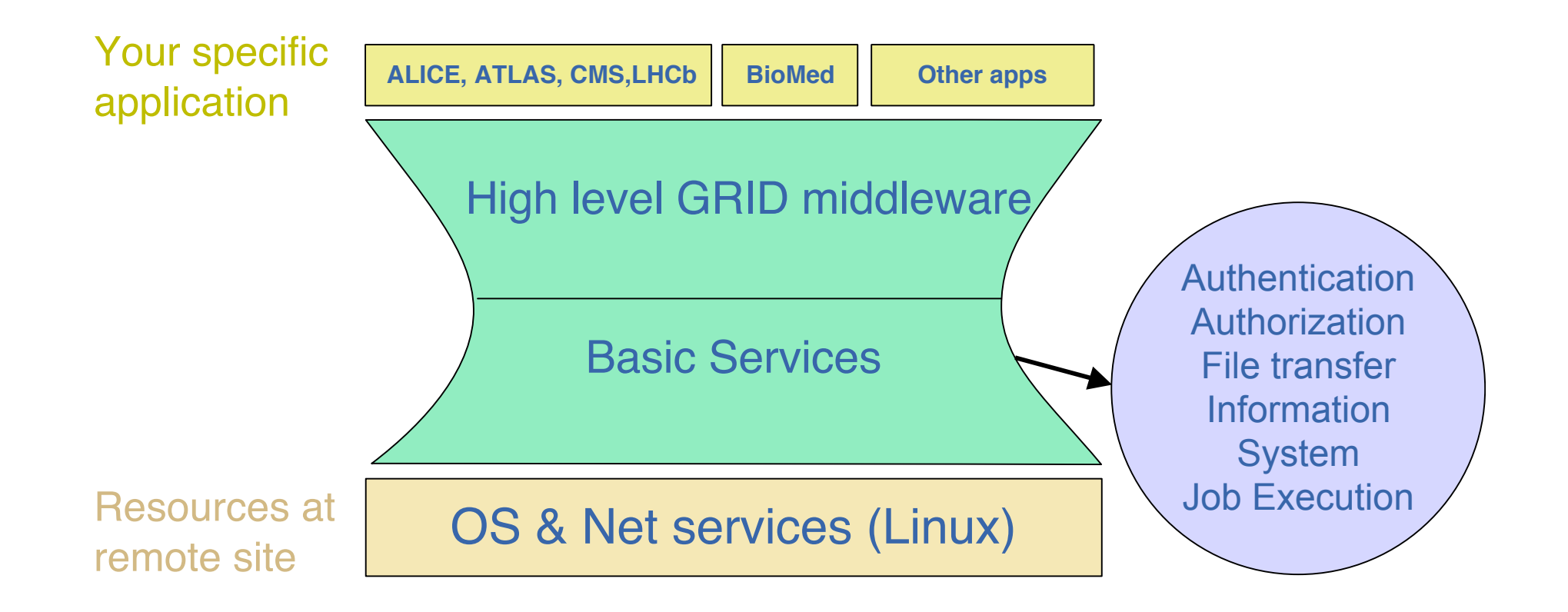

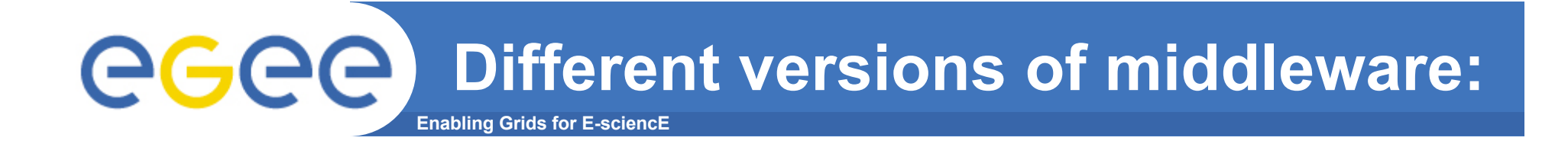

#### • **Look at Agenda: e.g. Tuesday:**

- GT4: Olaf Schneider
- Unicore: Rebecca Breu
- EGEE + the gLite Toolkit: Brendan Hamill

#### **and many more …**

**This talk shows some concepts and components common to most middleware.**

**For more infos and questions on one specific middleware, please attend the respective talk or tutorial**

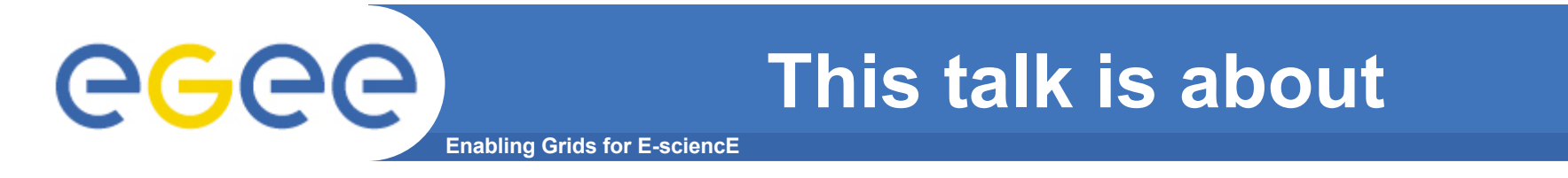

- **How your jobs get to the remote computer…**
- **… and how you get back the results**

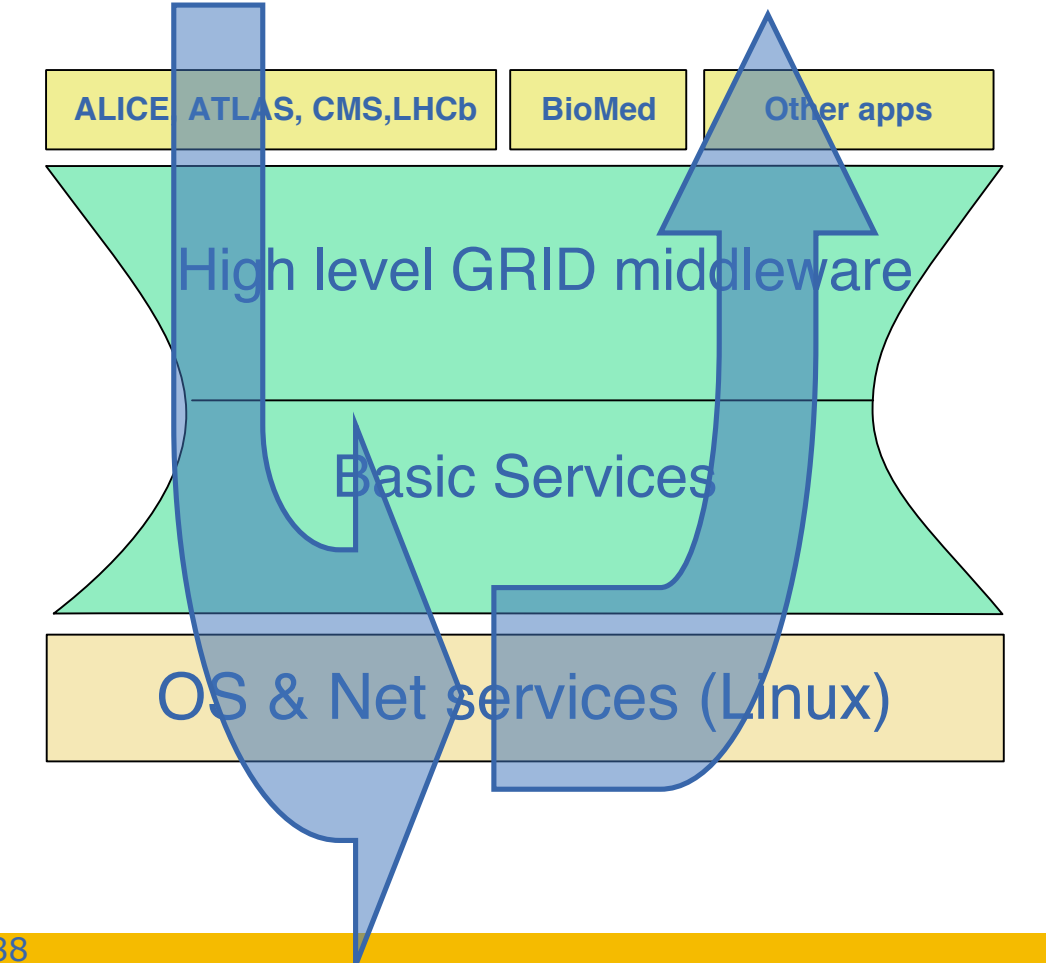

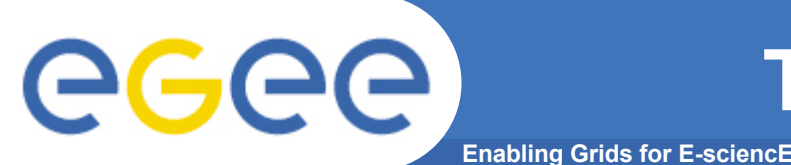

### **The very first step…**

- **… introduce yourself to the Grid**
	- Authentication
	- Authorization
- **Authentication**
	- Who are You?
	- Which institution do You belong to?
	- Who certified You?
- **Certificate**

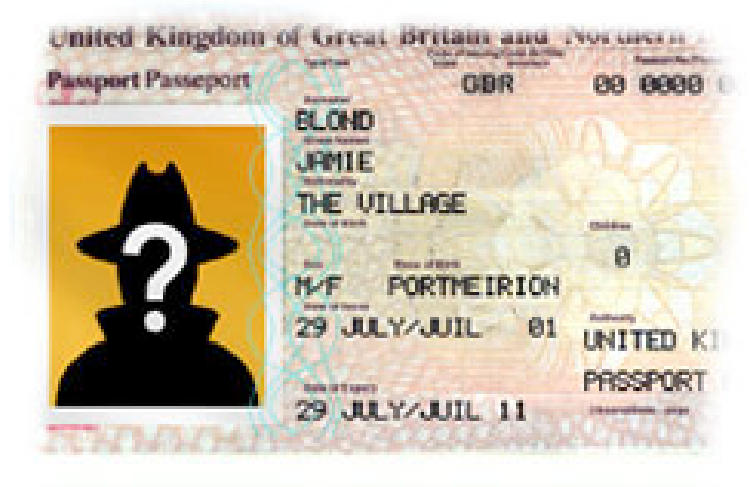

TRKGMMIEKBLOMIKKKKKKKKKKKKKKKKKKKKKK 

Comparable to a passport: Issued by a Certification Authority

- **Every country has a Certification Authority (CA)**
	- GridKa is the German Certification Authority
	- They do not provide Authorization!

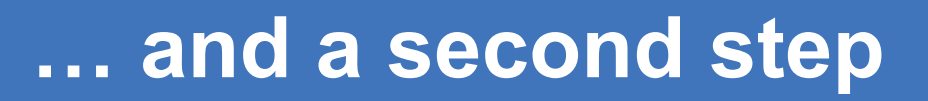

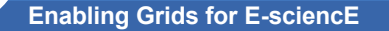

#### • **Authorization**

**egec** 

- Which organisation(s) do You belong to?
- What are You allowed to do?
- Where are You allowed to do so?

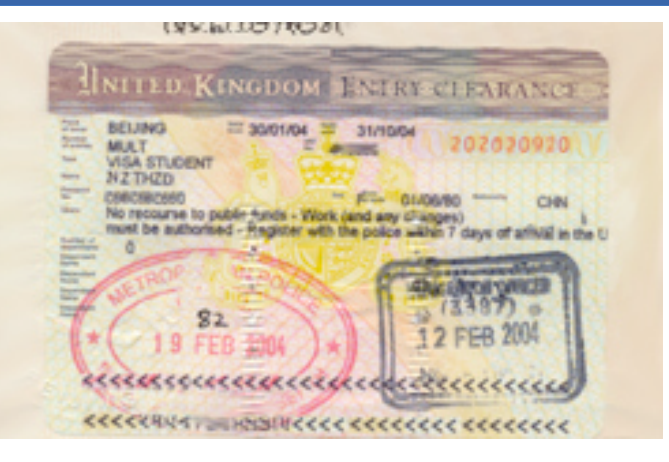

- **Comparable to a visa: Issued by Virtual Organization(s)**
- **Virtual Organization (VO):**
	- A group of people working together on same activity
- **Unlike Peer2Peer, you act as member of a VO**
	- You (personally) do not provide resources
	- Resources are not allocated to you (personally), but to your VO

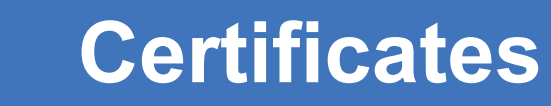

- **egec Enabling Grids for E-sciencE**
	- **Based on asymmetric authentication**
		- The user generates a Private Key and a Public Key
		- The Private Key is private!
		- The Public Key is sent to the Certification Authority
	- **The CA issues a X509 certificate using:**
		- The User Public Key
		- The User Identity (Name, Institute…)
		- Information about the Certification Authority
		- A Digital Signature
	- **Why cannot You get a certificate for "Donald Duck"?**
		- The CA make sure that You do not fake your ID
		- Your supervisor (known to the CA) needs to sign a photocopy of your official passport which is sent to the CA

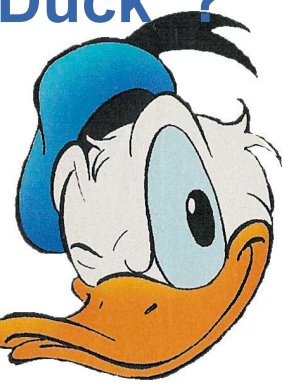

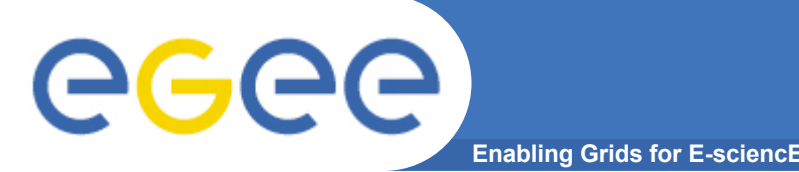

- **Your Certificate is encrypted with a passport**
	- How to handle this when you submit a multitude of jobs that travel through the Grid?
- **You create a Proxy**
	- "Mini"-Certificate: Your certificate acts as CA for the proxy
	- Proxy has no password
	- Proxy propagates through the Grid
	- Only limited lifetime (24h e.g.)
- **Proxy allows for Single-Sign-On**
- **If your Certificate is stolen/hacked: Please alarm CA!**
- **If Proxy is stolen/hacked: Only limited damage, no action**

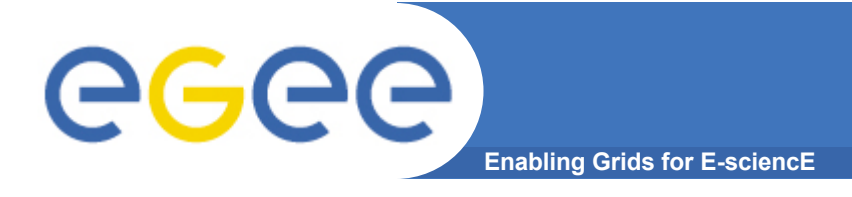

### **Now you can "log in to the Grid"** ⇒**You can send your job to the Grid**

 **Let's see which Grid components you will meet along your way**

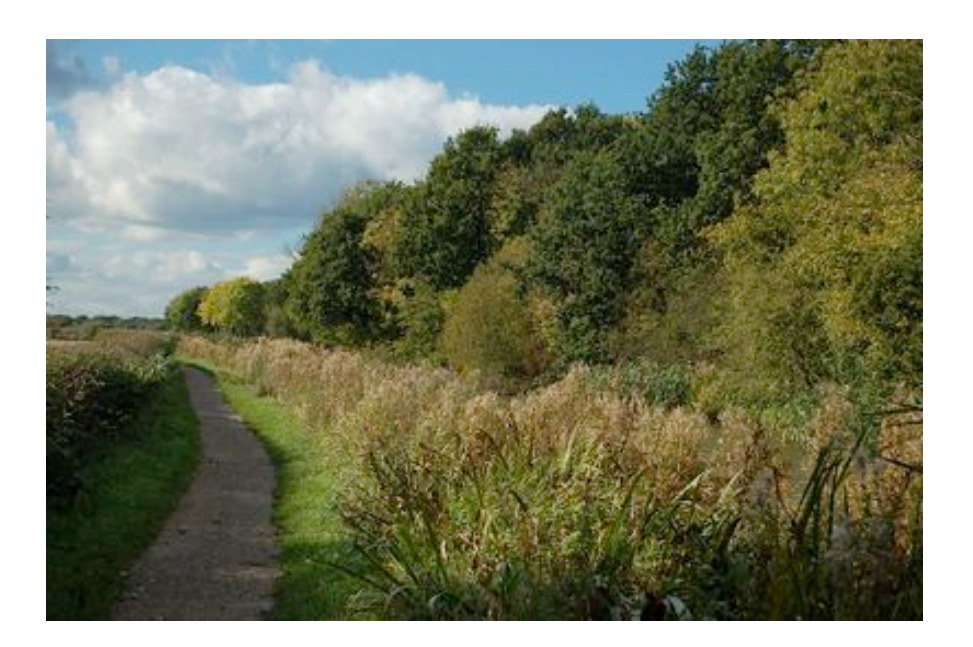

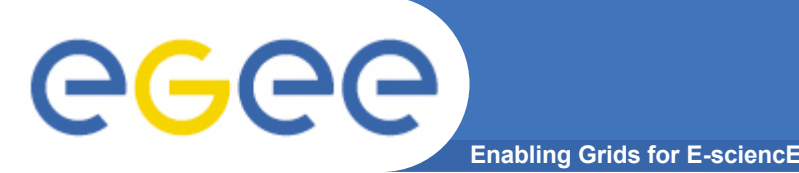

### **Simple Example**

- **You pack all you need into an "input sandbox"**
	- Executable: weather\_forecast.bin
	- Configuration files: September12-September15.conf
	- The program requires on the remote site:
		- 64-Bit Opteron System with > 4 GB RAM/CPU
		- SuSE 10.1 with software Weather\_Forecast Version 2006.1.3 installed
		- German weather reports from Sept.1-Sept.10 available at local site
- **Large dataset (weather reports) are usually not contained in the sandbox, they are accessed via Grid mechanisms**
- **You send your job to the Grid**

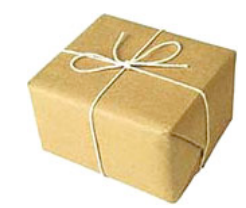

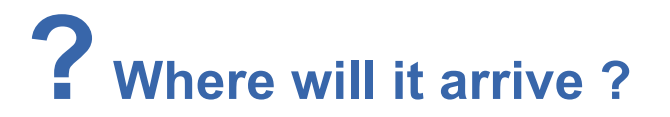

 **The Resource Broker (RB) decides upon your VO, the requirements and the availability which connected site the job is sent to**

# eeee

### **How does the RB know?**

**Enabling Grids for E-sciencE**

• Different sites offer different services (computing, storage, software)

•The sites describe which resources they offer

•The status of the sites is continuously monitored

EGEE-II INFSO-RI-031688

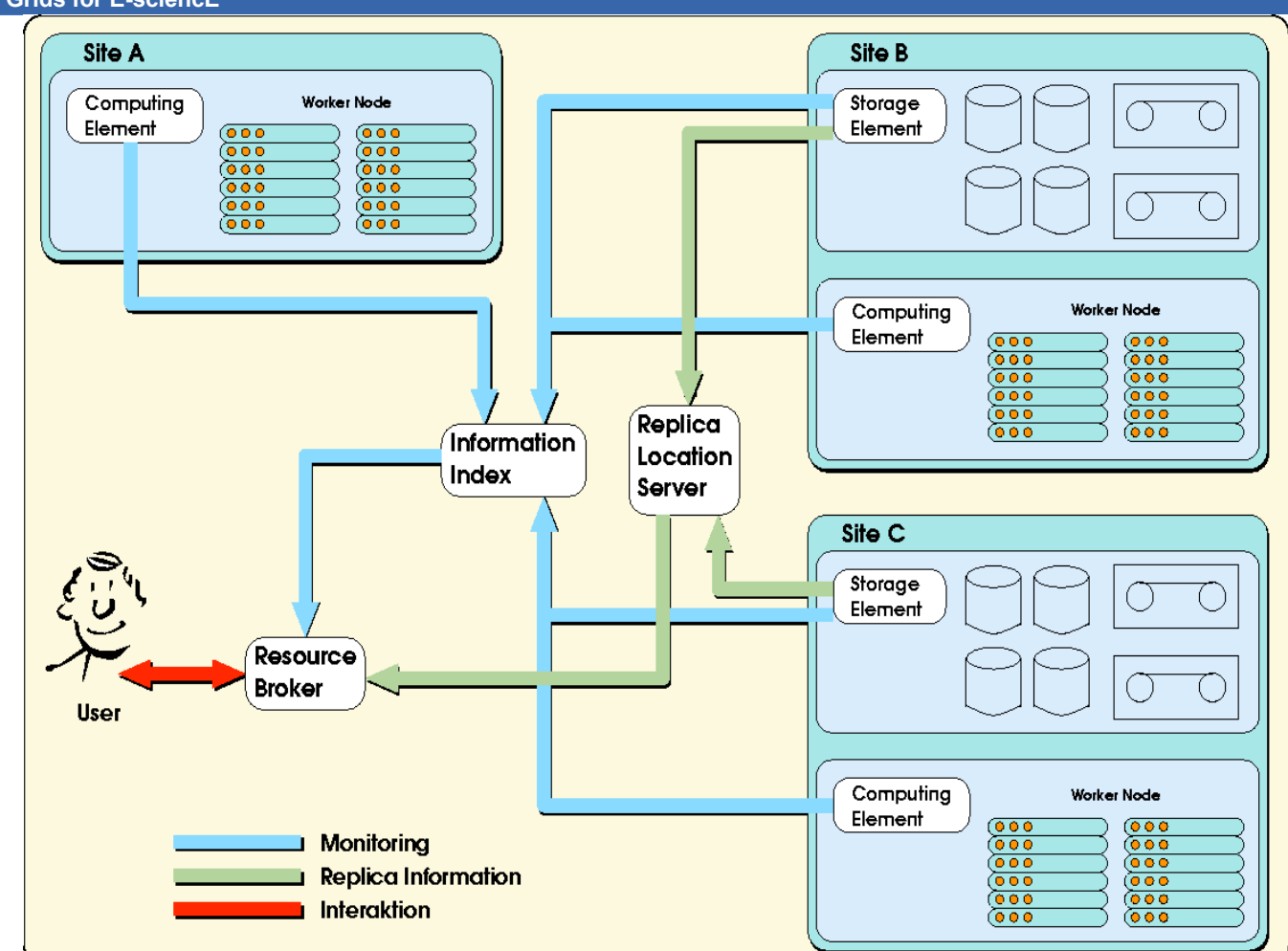

**RB at the heart of the Grid!**

### **The RB has decided upon the site:**

**Enabling Grids for E-sciencE**

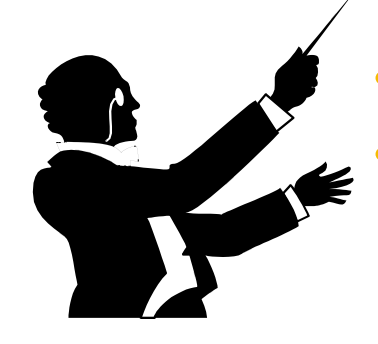

 $\Theta$ 

- **The RB sends your job to the destination site**
- **"Interface" of the Grid to the local site computing nodes is the Compute Element**
	- It does not compute jobs itself!

**The CE will:**

- **assign you a generic local user account on the destination cluster**
- **submit your job to the local batch queue**
	- The job itself is executed on a worker node
	- The priority is determined according to local rules ("50% to VO X, 30% to VO Y, 20% local users")
- **Keep track of the job and get the (standard) output back**
- **Send the job output back to the RB, where it can be downloaded from**

#### eeee **What if you have large datasets? Enabling**

- **Either you need large data sets as import to your job**
	- Experiment data, Genome database, Client database, …
- **Or you produce large output files**
	- Monte Carlo simulations, stripped input files, ….

#### **You need a Storage Element:**

- **Does not necessarily store data itself**
- **Portal to local storage infrastructure:**
	- Fileserver, tape library, storage management systems…
	- Data security and space allocation: local policies
- **Can be accessed either from the worker node or via the Grid**
- **YOU have to specify which SE you want to use:**
	- The closest one to the site, your home site, a special site with large bandwidth / capacities …
	- Access through existing Grid commands or integrated into executables

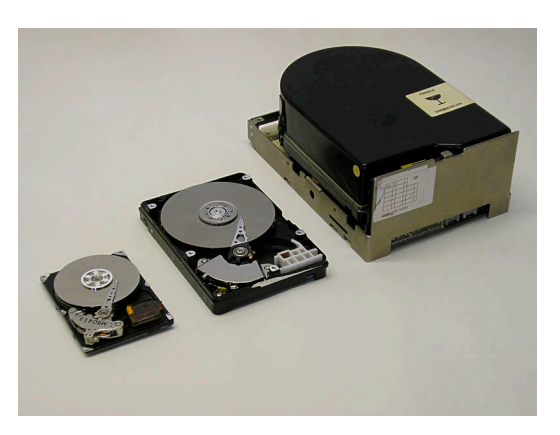

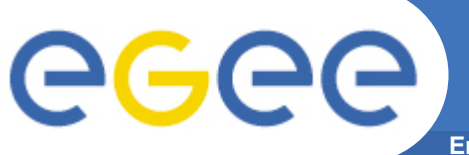

### **More about storage:**

**Enabling Grids for E-sciencE**

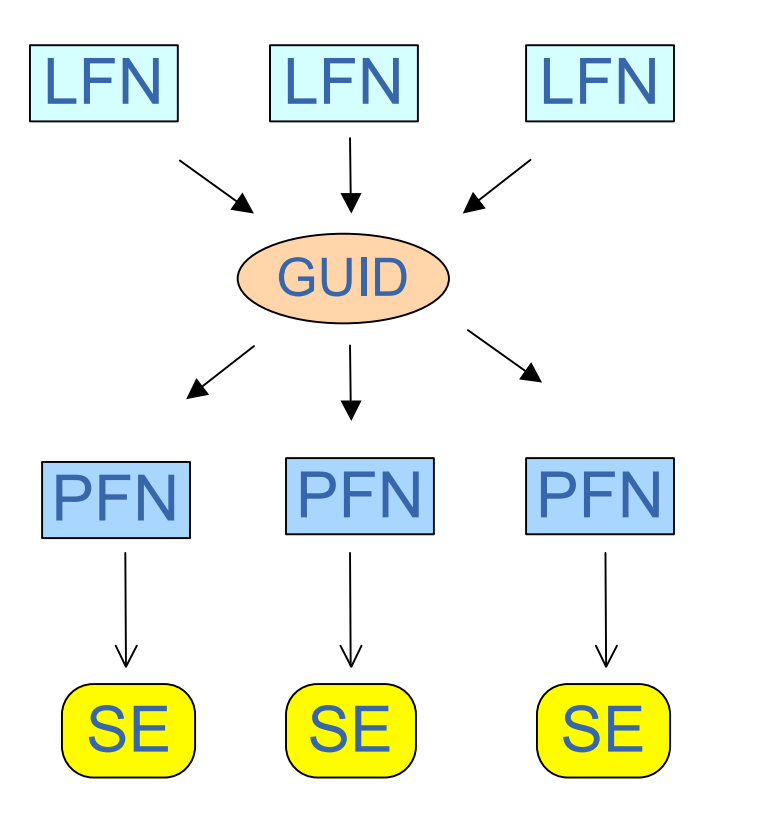

- **"Filename" on the Grid:**
	- Global Unique Identifier (GUID)
	- guid:3a69a819-2023-4400-a2a1-f581ab942044
- **Easy access through Logical File Name (LFN)**
	- lfn:/grid/cms/yves/ExitingDataset.dat
	- lfn:/grid/cms/myboss/DataWithBadDetector.dat
- **Physical File Name (PFN)**
	- Actual location on SE disks
	- /storage/grid/experiments/cms/yves/ver04/run2342/results/data/file124.dat
	- Files can be replicated on different SE at different sites for better access
- **Managed by the File Cataloge**

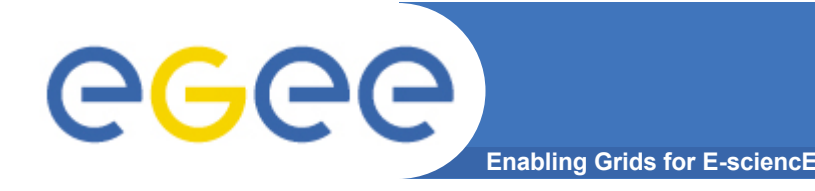

- **VO contains people working together on some activity**
- **Not everyone should be able to do everything:**
	- Medicine: A student should not access the patient health records
	- Meteorology: Only data managers should handle common datasets
	- Particle physics: Only software managers should install VO specific software
- **Different roles and permissions within a VO can be granted to the same person**
	- I can select between my different possible roles when creating the proxy

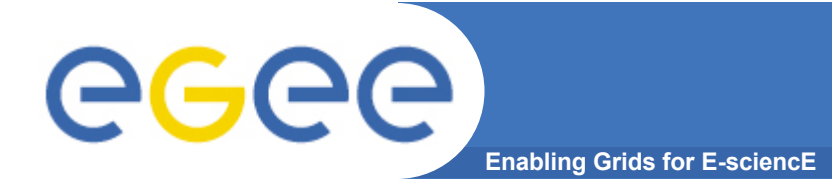

- **The Grid idea is about distributed computing**
- **All Grid services use "normal" internet connections and standard internet protocols**
- **The Grid uses the same connections you use for email or WWW**

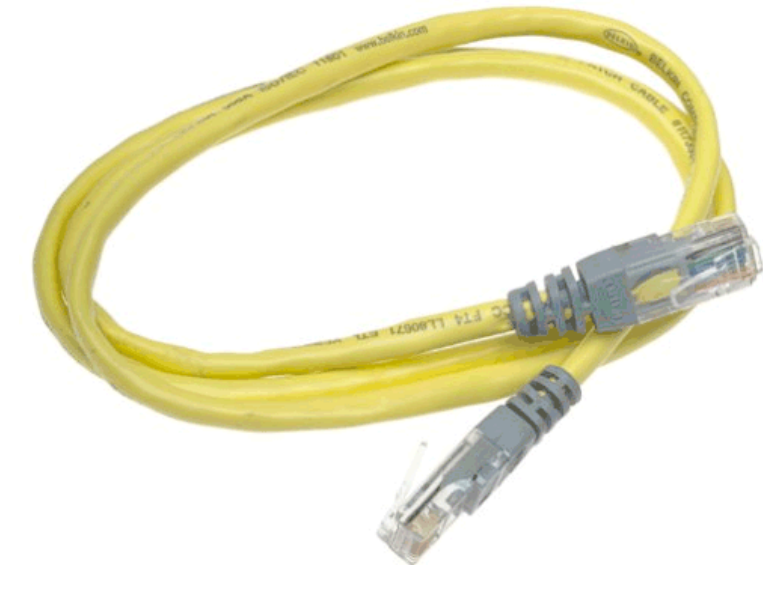

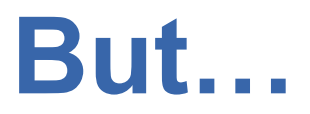

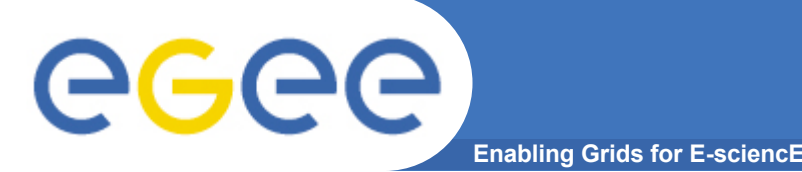

### **Networks, scenarios**

- **Is the available bandwidth sufficient?**
	- Application: Compute all prime numbers with 150 digits  $\Rightarrow$  Only small data transfer
	- Analysis of large datasets in particle physics: Data transfer in the order of tens of TeraByte per day and site

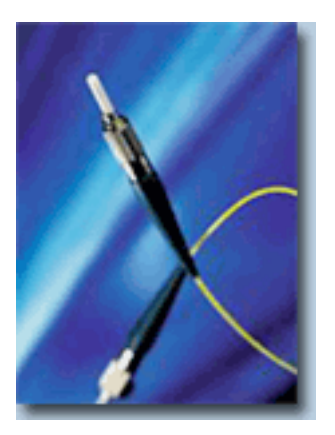

#### • **Depending on the usage scenario: dedicated network:**

- European research and education network GÉANT(2)
- DFN and X-WIN in Germany
- 10 Gbit or more between sites

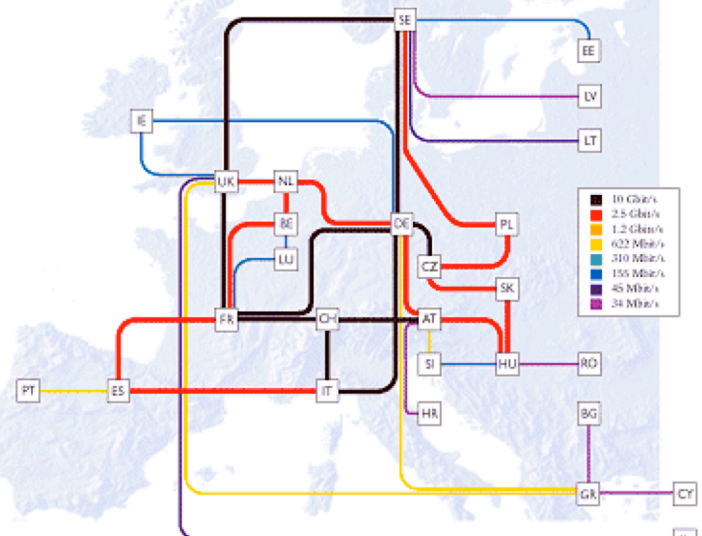

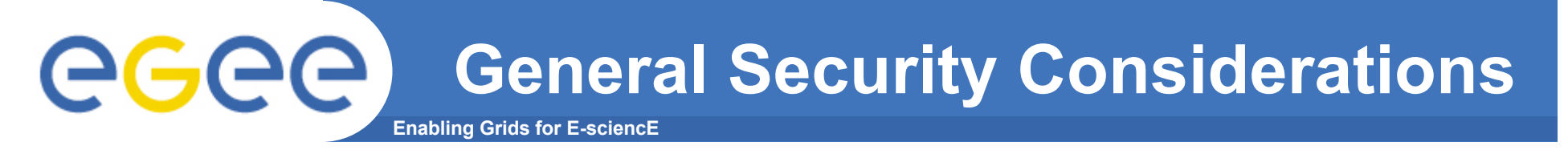

- **What do I want to protect?**
	- The code written last week? The last five years?
	- Personal data (Credit card number, passwords…)?
	- The data from an expensive experiment/my patients?
- **Against what/whom do I want to protect?**
	- Accidental rm -rf \* by me / my colleagues?
	- Sabotage by colleagues? Visit from Mr. H. Acker?
	- Hardware failure due to water / fire / nuclear war?
- **What price am I willing to pay to "be secure"?**
	- In terms of money / time?
	- In terms of change of behavior?

**Answer these questions AND THEN take action!**

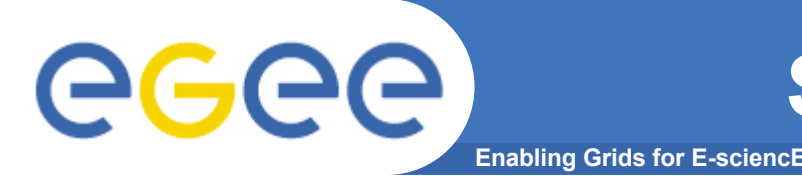

- **A file/directory is "world readable":**  $drwxr-x$  yves yves  $102$  Aug 1 19:32 Thesis
- **Assuming no hacks from the outside, this means:**
	- On my laptop, **only I** can see the content
	- On my institute desktop, **all institute members** can see the content
	- On a computer connected to the Grid, **potentially everyone** can see the content

### **"World readable" means the whole world can read it!**

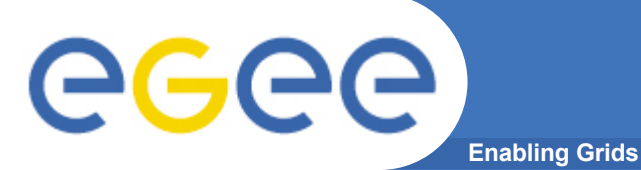

- **Meaning and importance of local exploits**
	- A local exploit offers a normal unprivileged user with a local account to gain root privileges
- **Who can use such an exploit?**
	- On your laptop: **Only Yourself** (but you probably do not have interest in doing so)
	- On your institute desktop: **All institute members** (they could be interested, but they have other possibilities getting root)
	- On the Grid: **Anybody** can use such an exploit

#### **A local exploit is not local anymore on the Grid!**

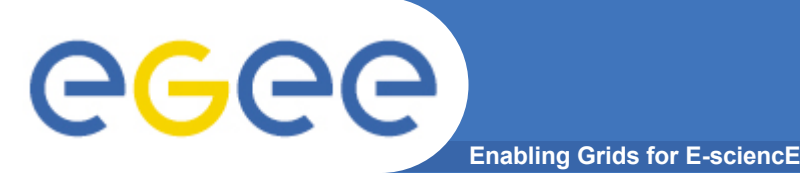

• **Some systems use Yellow Pages (a.k.a. NIS)** ypcat passwd | grep kemp kemp:SAR6EMgLgZcOY: 11006:....

Encrypted password A hacker will try to hack it!

- **People tend to have identical passwords on different systems**
	- Account of user X gets hacked on system Y:
	- All systems where X has access are endangered!
- **If you use SSH keys: Please set a password for them if you are crossing site boundaries!**
- **Have a good password for your Grid Certificate!**
	- Different from your usual one!
- **If you must write down passwords, please protect the paper!**
- **Forcing users to change passwords every three months is pseudo-security: users will not have strong passwords**

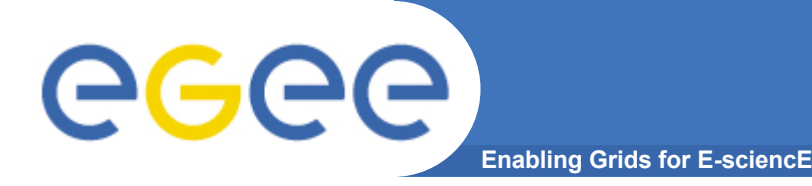

- **Installation of middleware is intervention to system**
- **Some installations require >200 packages additional to base system**
	- Difficult to maintain (although automatic updates)
	- Difficult to configure in a secure way
- **Site open themselves to the outside: Firewalls?**
	- Either open them completely or at least large parts of them
	- Or encounter problems when firewall rules change / protocol changes
	- Some sites even have a "No Firewall"-policy

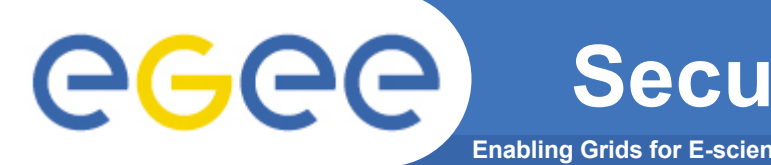

- **Security subject of rising importance in Grid**
- **Users:**
	- If YOUR account is hacked, not only you are affected, but also others!
	- YOU are affected if another account is hacked!
	- Please respect rules of common sense concerning passwords and physical security of machines!
- **Admins: Everything is global now, so administer you system as if the whole world would threaten it**
- **Developers:**
	- Transparent architecture of Middleware
	- Middleware installation minimum invasive to OS
	- Configuration transparent to admins
	- Good documentation important
	- "Security by Obscurity" will not work :-)

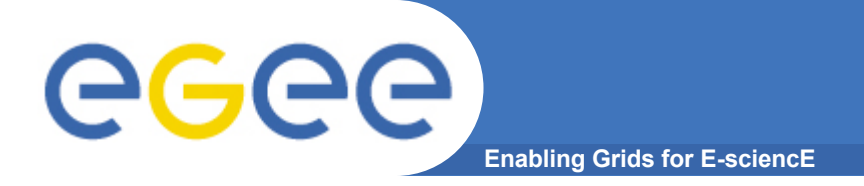

**Instead of a conclusion:**

# **Questions?**

**Outlook:**

**Many interesting talks and tutorials during the next days will feature more details than this overview talk**